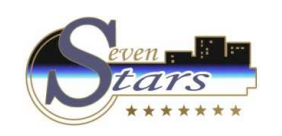

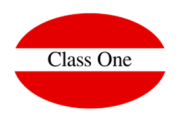

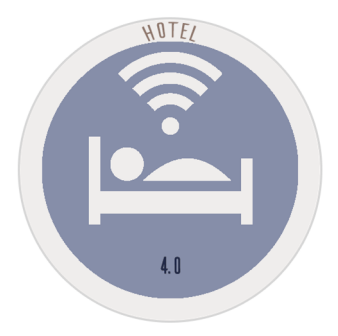

- **1.B. Revenue Forecast – Comparative Analysis**
- **1.C. Revenue Forecast – Analysis**
- **1.E. Occupation/Revenue/Average stay by Agency/Company**
- **1.H. Occupancy Forecast by Rates**

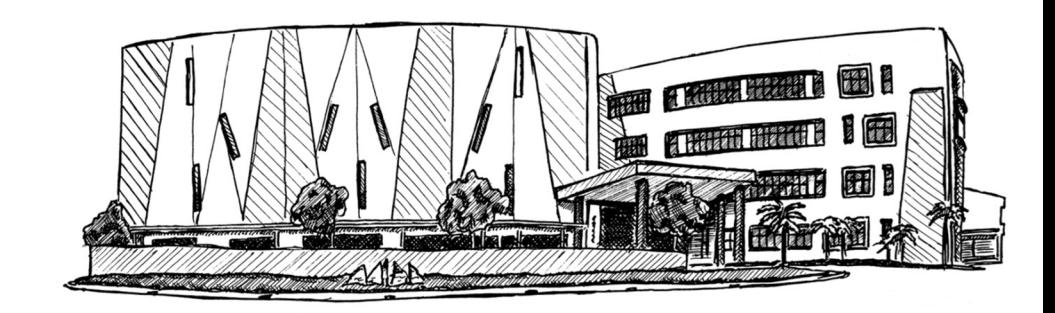

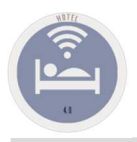

## **1.B/C. Revenue Forecast**

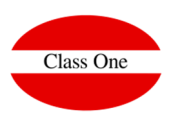

These are two very important sections, as the case may be, of the analysis of Yield & Revenue Management, by means of which we can study in the future the behaviour we are having in the different business areas that we may consider.

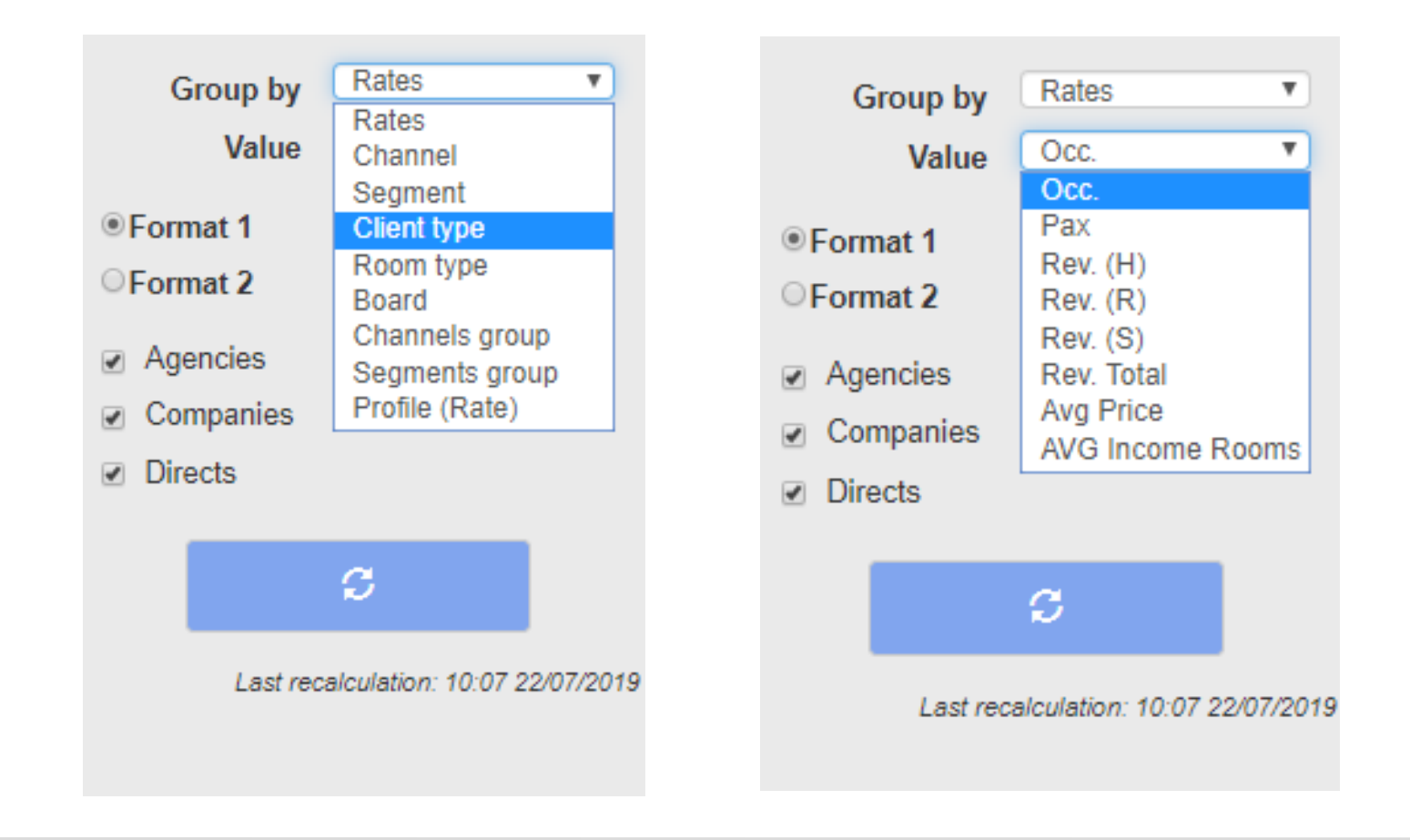

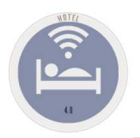

## **1.B. Revenue Forecast – Comparative Analysis**

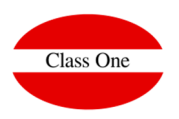

#### Example Format 1, example Rates/Occupation // Regime/Total Production

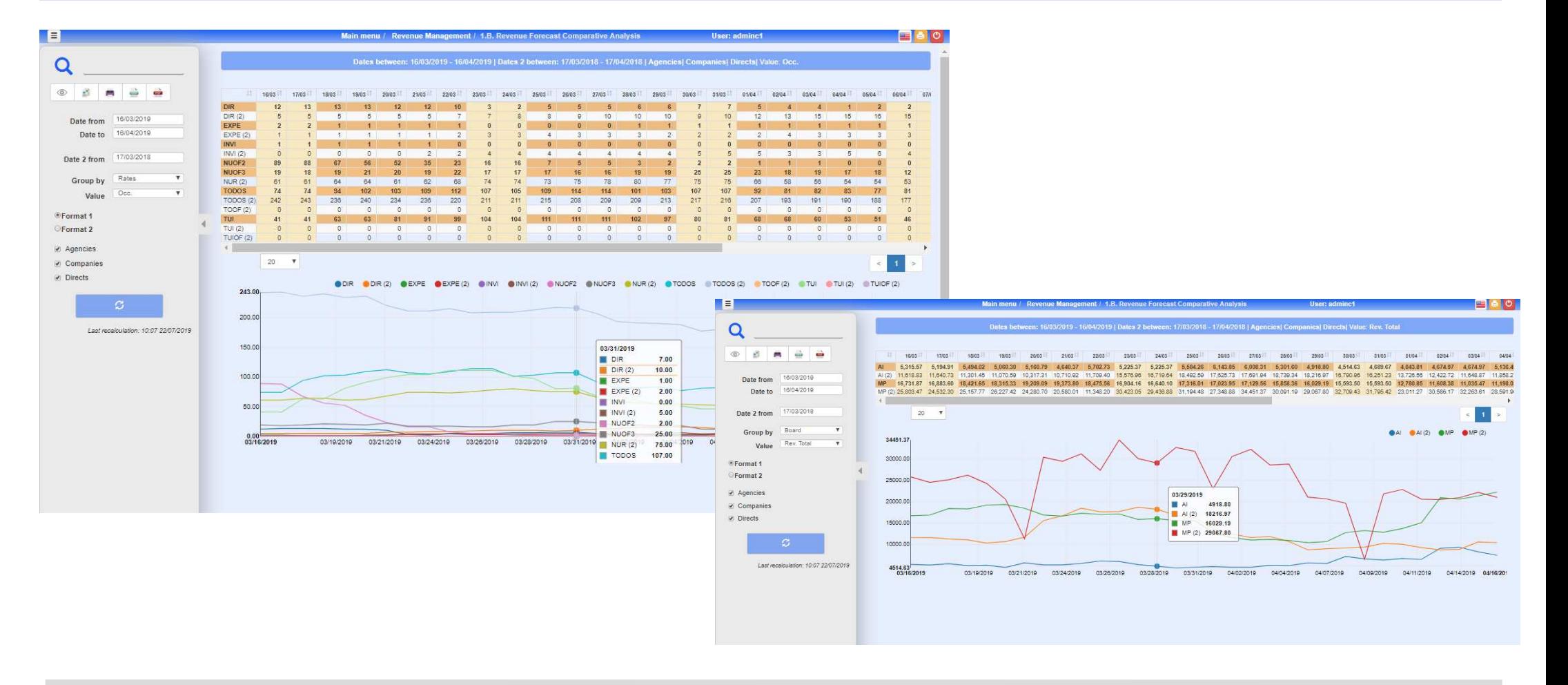

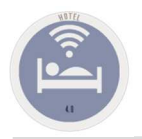

## **1.B. Revenue Forecast – Comparative Analysis**

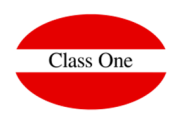

#### Example Format 2 By Regime and Production "R"

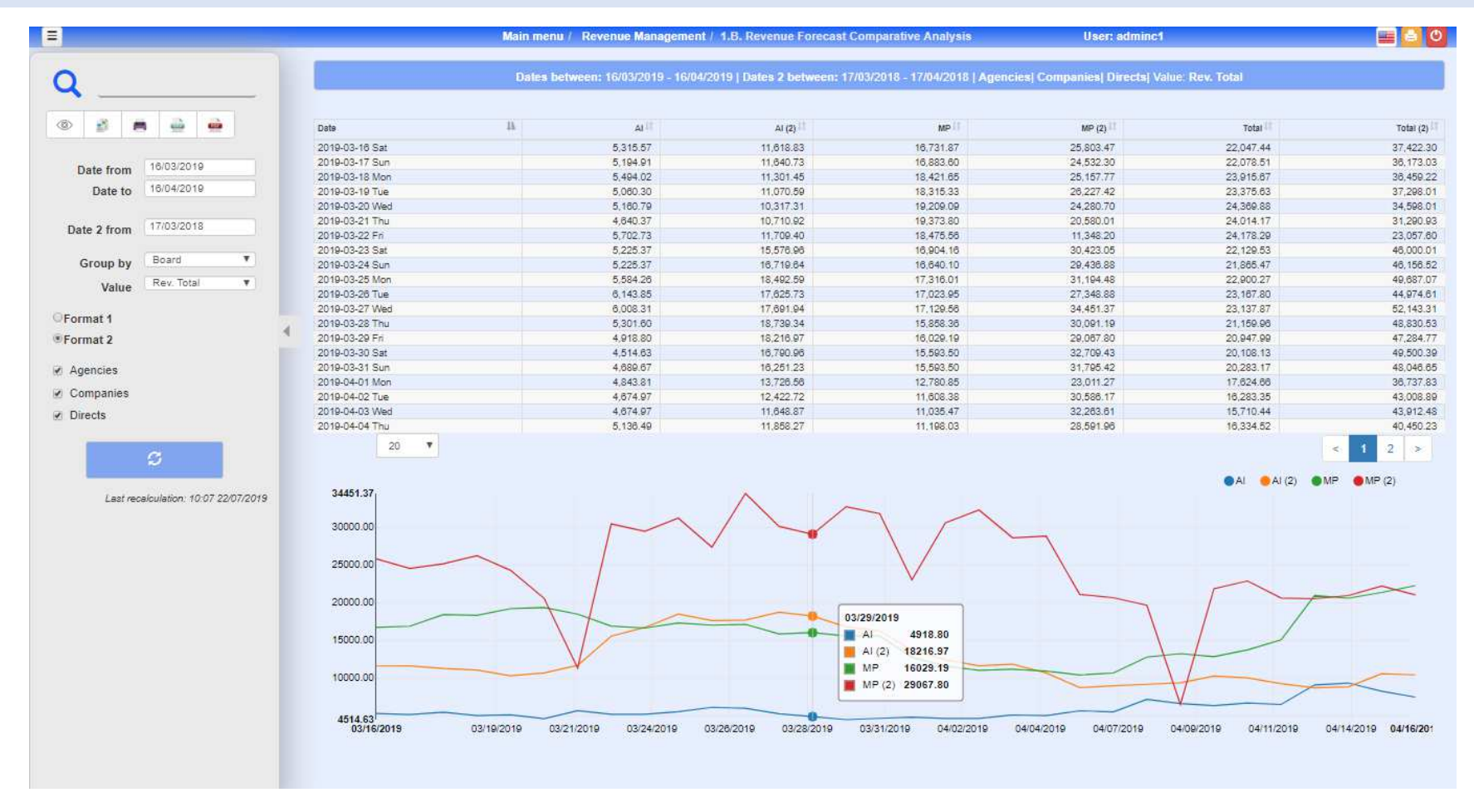

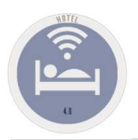

## **1.C. Revenue Forecast – Analysis**

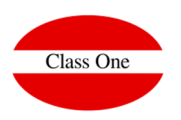

#### Example Format 1, Client Type: Type of Client and by Occupation

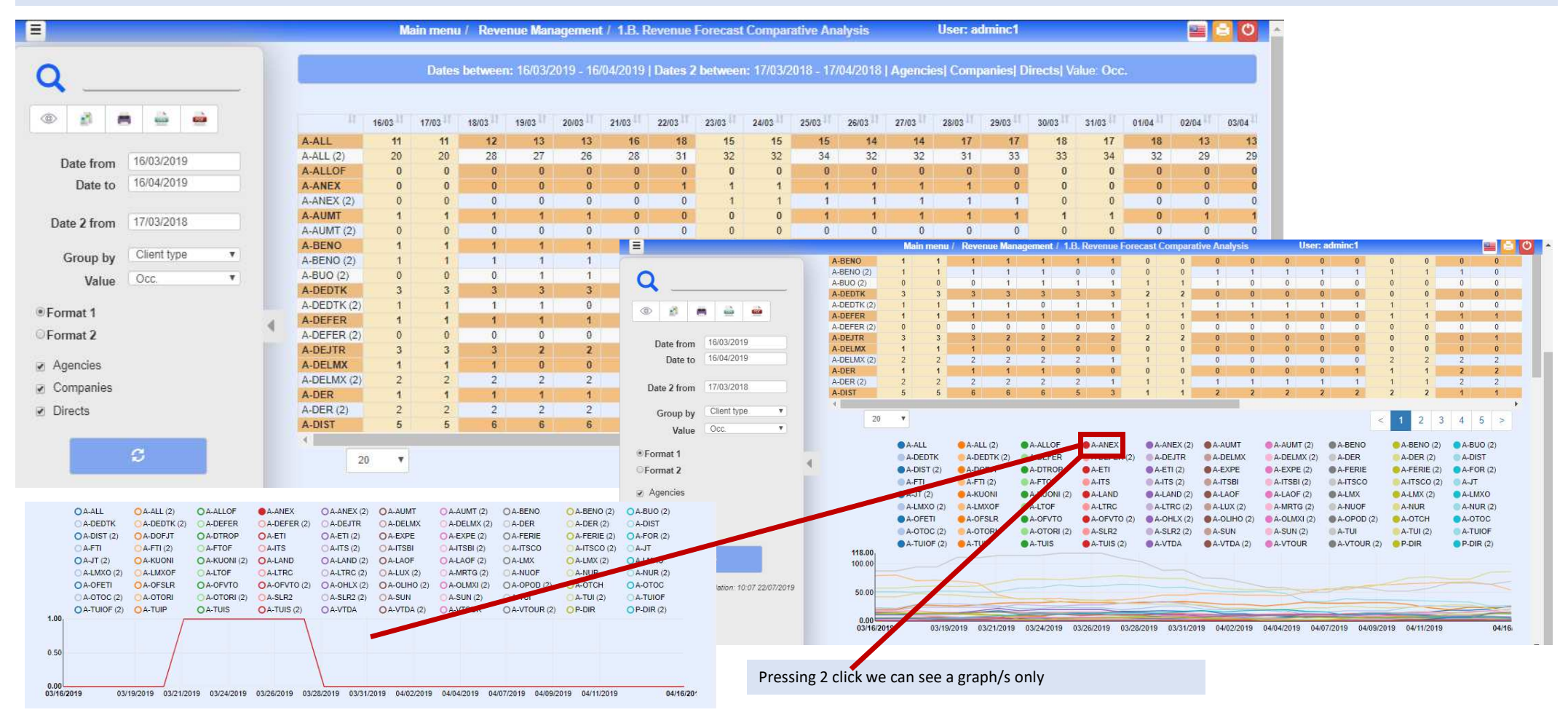

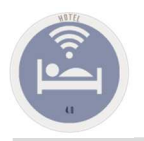

## **1.C. Revenue Forecast – Analysis**

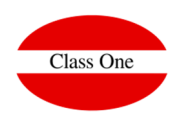

#### Example Format 2. Type of Room and by Total Production

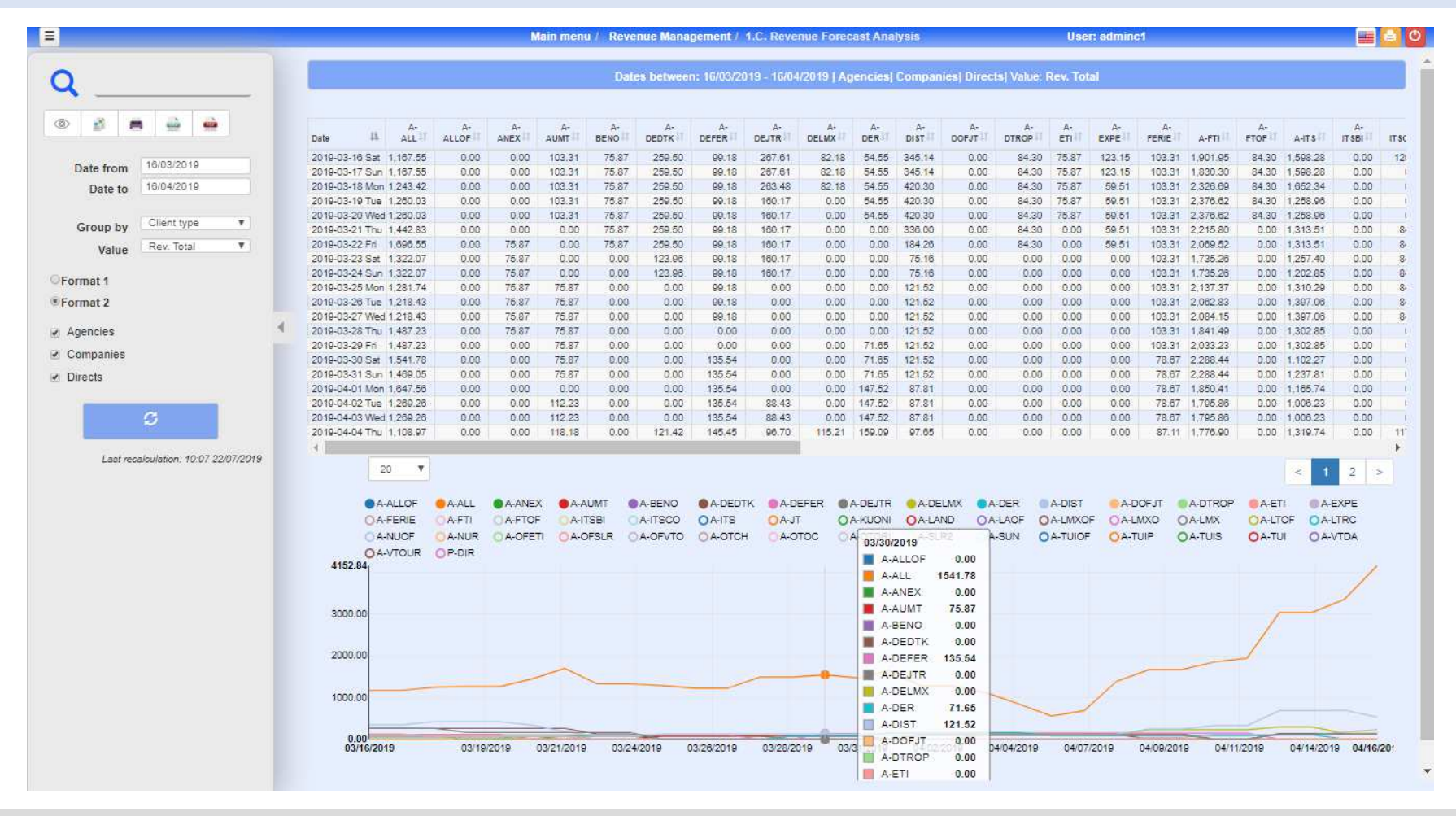

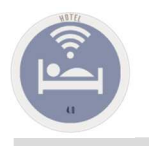

# **1.E. Occupation/Revenue/Average stay by Agency/Company**

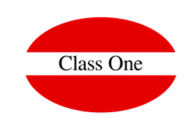

In this option we will see between the selected periods, the different data that are used to analyze the behavior of the Agencies/TTOO/Companies/...

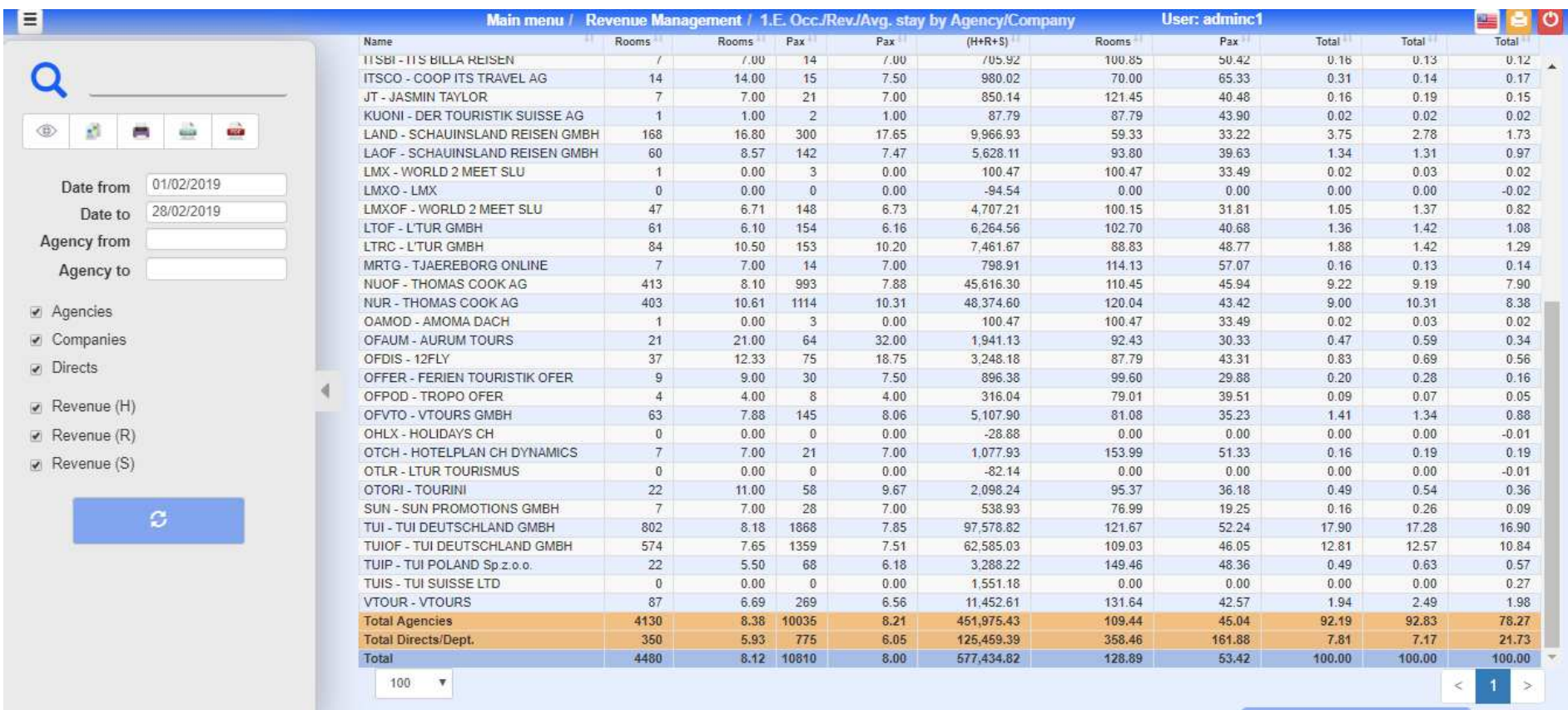

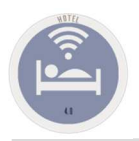

## **1.H. Occupancy Forecast by Rates**

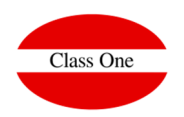

We must study the behavior of the forecast in the different rates that we are applying

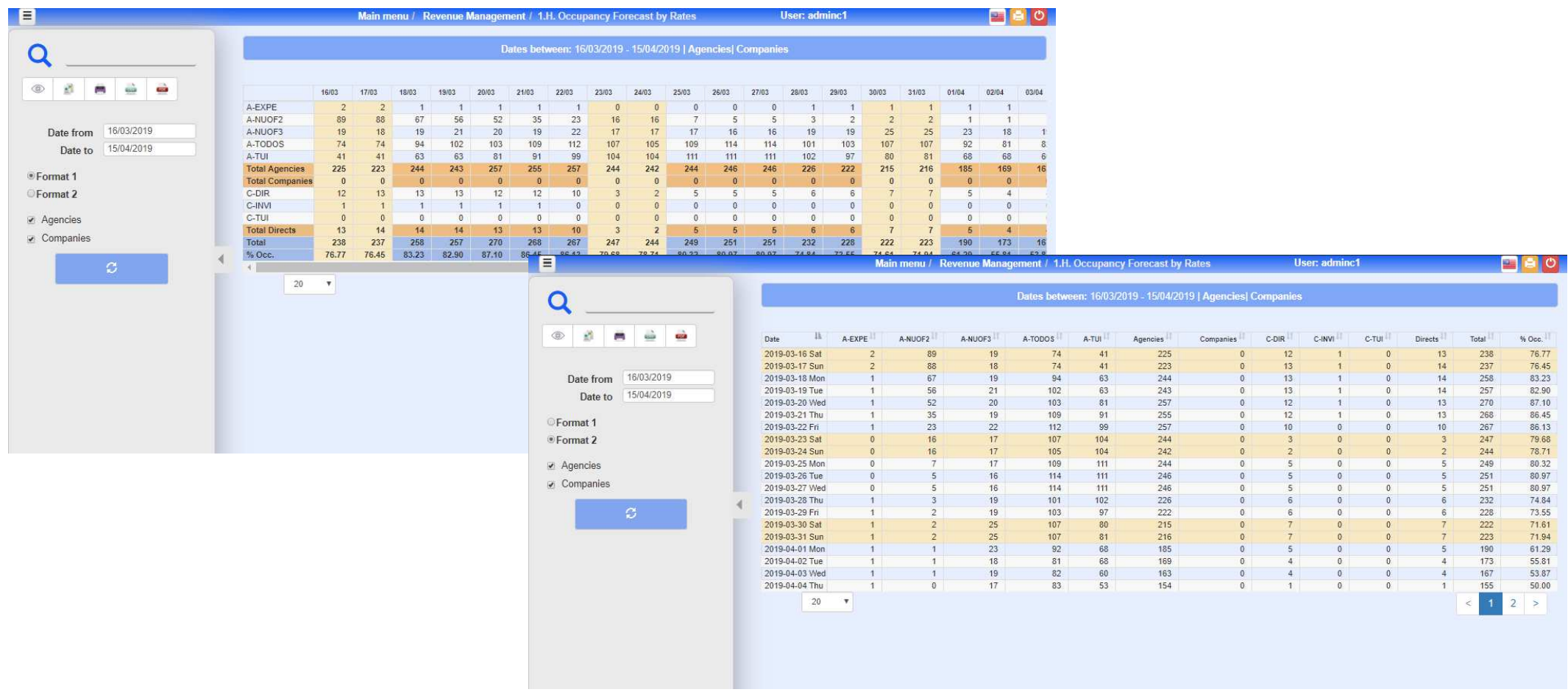